Министерство науки и высшего образования Российской Федерации Федеральное государственное бюджетное образовательное учреждение высшего образования «Комсомольский-на-Амуре государственный университет»

УТВЕРЖДАЮ

Декан ФКТ

Трещев И.А.

# **АДАПТИРОВАННАЯ РАБОЧАЯ ПРОГРАММА ДИСЦИПЛИНЫ для лиц с ограниченными возможностями здоровья (нарушение опорно-двигательного аппарата)**

# **«Администрирование систем и компьютерных сетей»**

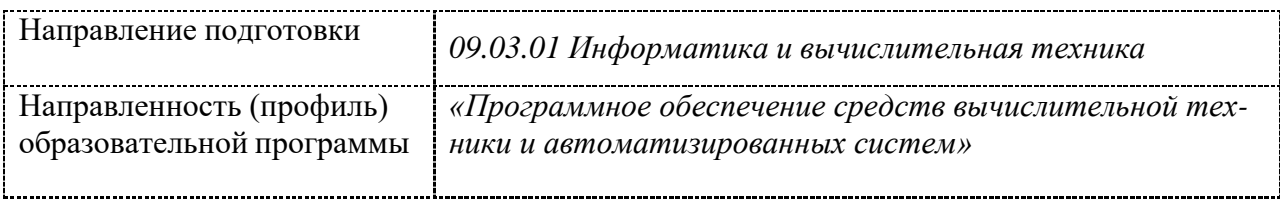

Программа разработана на основе рабочей программы дисциплины **«Администрирование систем и компьютерных систем»** с внесением следующих дополнений:

# **4 Содержание дисциплины (модуля), структурированное по темам (разделам) с указанием отведенного на них количества академических часов и видов учебной работы**

Допустимо проведение лекционных и практических занятий с применением дистанционных образовательных технологий и / или электронного обучения.

Предусмотрены дополнительные индивидуальные консультации, в том числе с применением дистанционных образовательных технологий.

# **5 Оценочные средства для проведения текущего контроля и промежуточной аттестации обучающихся по дисциплине (модулю)**

Задания текущего контроля и промежуточной аттестации разрабатываются учетом индивидуальных способностей студента. Время на выполнение заданий (сроки сдачи работ) могут быть увеличены.

### **8 Материально-техническое обеспечение, необходимое для осуществления образовательного процесса по дисциплине (модулю)**

Учебная аудитория для проведения занятий должна быть оснащена местом с техническими средствами обучения для обучающегося с нарушениями опорнодвигательного аппарата.

Рабочее место должно обеспечивать студенту с ОВЗ деятельность с незначительными или умеренными (тренирующими) физическими, динамическими и статическими, интеллектуальными, сенсорными, эмоциональными нагрузками, исключать возможность ухудшения здоровья или травматизма. Отдельные элементы оборудования и мебель должны быть трансформируемыми: рабочий стол имеет изменяемую высоту и наклон рабочей поверхности, регулируемую подставку для ног. Рабочий стул для инвалидов и лиц с ОВЗ этой категории должен быть оснащен устройством для изменения положения сидения по высоте и наклону, регулируемой подставкой для ног, в отдельных случаях - специальным сидением, обеспечивающим компенсацию усилия при вставании, приспособлением для рабочих инструментов, устройством перемещения вдоль рабочей плоскости по направляющей, а также посредством электромеханических автономных устройств. Габариты стола должны соответствовать эргономическим требованиям работы инвалида на коляске и функциональным требованиям выполнения рабочих операций в пределах зоны досягаемости.

#### **9 Иные сведения**

# **Методические рекомендации по обучению лиц с ограниченными возможностями здоровья и инвалидов**

Студенты с нарушениями опорно-двигательного аппарата представляют собой многочисленную группу лиц, имеющих различные двигательные патологии, которые часто сочетаются с нарушениями в познавательном, речевом, эмоционально-личностном развитии. Для того чтобы обучение студента с нарушениями опорно-двигательного аппарата оказалось успешным, преподаватели должны знать особенности развития этой категории обучающихся и учитывать их в образовательном процессе. Необходимо сохранять принцип коррекционной направленности обучения, которая должна обеспечиваться специальными методами обучения, введением специальных пропедевтических занятий, предшествующих изучению отдельных разделов и тем программы, а также введением специальных индивидуальных и групповых занятий. Продолжительность занятия не должна превышать 1,5 часа, после чего рекомендуется 10- 15-минутный перерыв.

Специфика поражений опорно-двигательного аппарата может замедленно формировать такие операции, как сравнение, выделение существенных и несущественных признаков, установление причинно-следственной зависимости, неточность употребляемых понятий. Поражения опорно-двигательного аппарата часто связаны с нарушениями зрения, слуха, чувствительности, пространственной ориентации. Это проявляется в замедленном формировании понятий, определяющих положение предметов и частей собственного тела в пространстве, неспособности узнавать и воспроизводить фигуры, складывать из частей целое. В письме выявляются ошибки в графическом изображении букв и цифр (асимметрия, зеркальность), начало письма и чтения с середины страницы; Нарушения опорно-двигательного аппарата проявляются в расстройстве внимания и памяти, рассредоточенности, сужении объема внимания, преобладании слуховой памяти над зрительной. Эмоциональные нарушения проявляются в виде повышенной возбудимости, проявлении страхов, склонности к колебаниям настроения.

Министерство науки и высшего образования Российской Федерации Федеральное государственное бюджетное образовательное учреждение высшего образования «Комсомольский-на-Амуре государственный университет»

**УТВЕРЖДАЮ** Декан факудутета факультета (миньютерных технологий Я.Ю. Григорьев **Модпись**, ФИО)  $20 \text{ } 21$  r.  $OS$ 

# **РАБОЧАЯ ПРОГРАММА ДИСЦИПЛИНЫ**

# **Администрирование систем и компьютерных сетей**

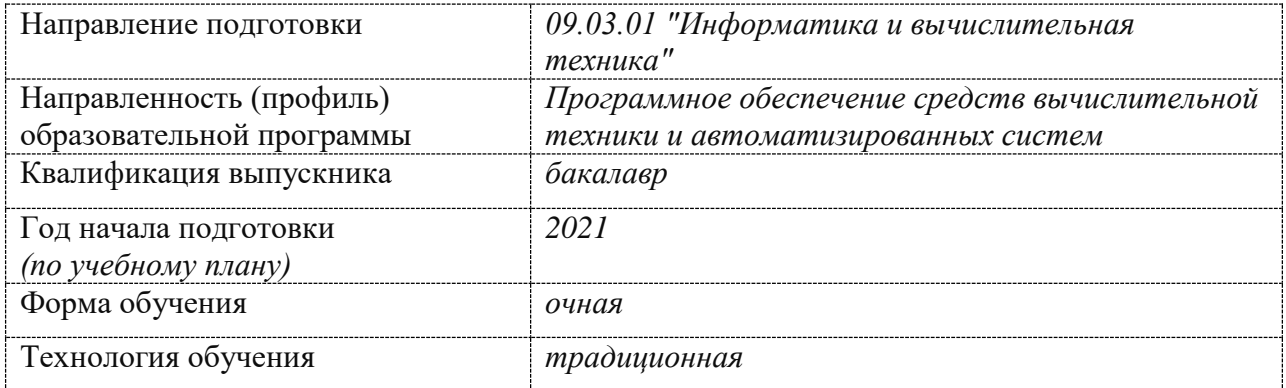

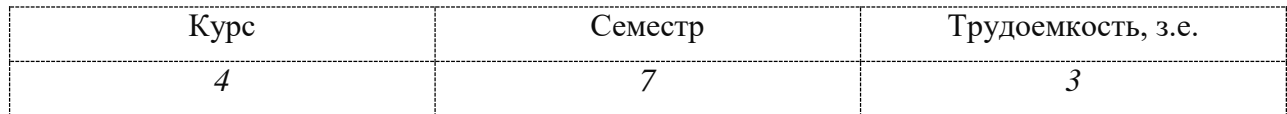

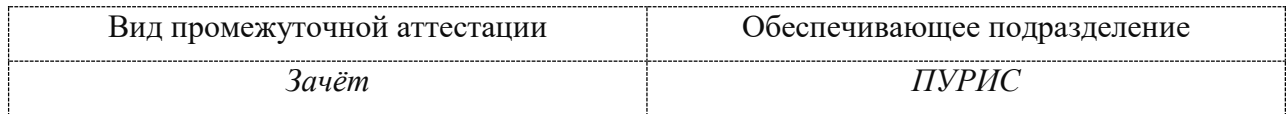

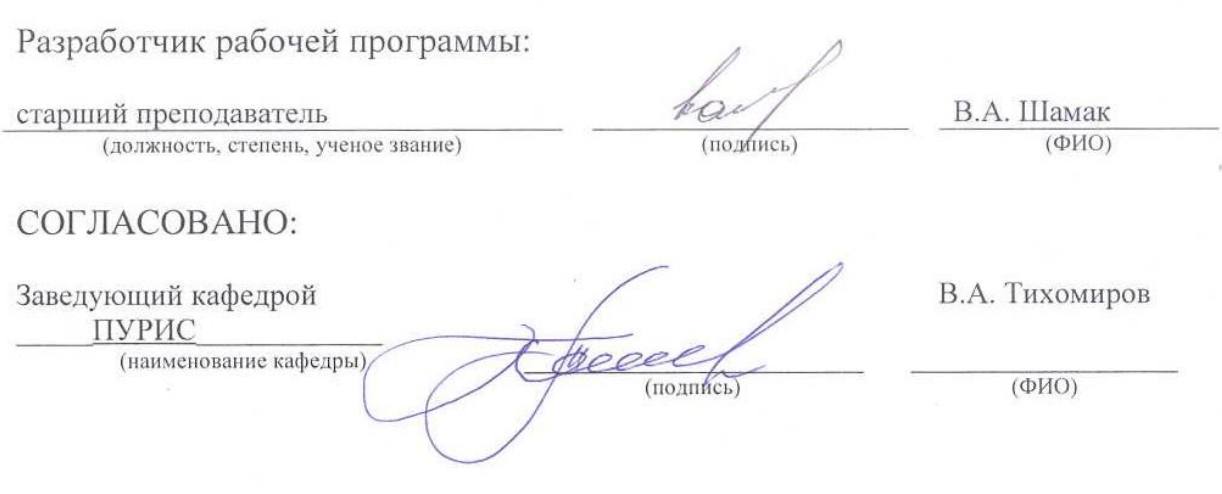

# 1 Обшие положения

Рабочая программа дисциплины «Администрирование систем и компьютерных сетей» составлена в соответствии с требованиями федерального государственного образовательного стандарта, утвержденного приказом Министерства образования и науки Российской Федерации №929 19.09.2017, и основной профессиональной образовательной программы подготовки «Программное обеспечение средств вычислительной техники и автоматизированных систем» по направлению 09.03.01 "Информатика и вычислительная техника". Практическая подготовка реализуется на основе:

Профессиональный стандарт 06.027 «Специалист по администрированию сетевых устройств ИКС».

Обобщенные трудовые функции: D - Администрирование процесса управления безопасностью сетевых устройств и программного обеспечения.

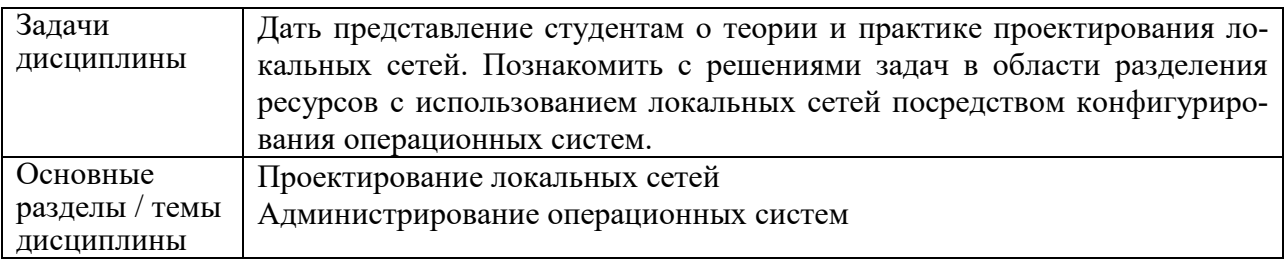

# 2 Перечень планируемых результатов обучения по дисциплине (модулю), соотнесенных с индикаторами достижения компетенций

Процесс изучения дисциплины «Администрирование систем и компьютерных сетей» направлен на формирование следующих компетенций в соответствии с ФГОС ВО и основной образовательной программой (таблица 1):

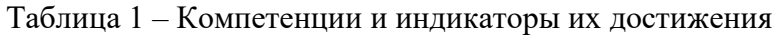

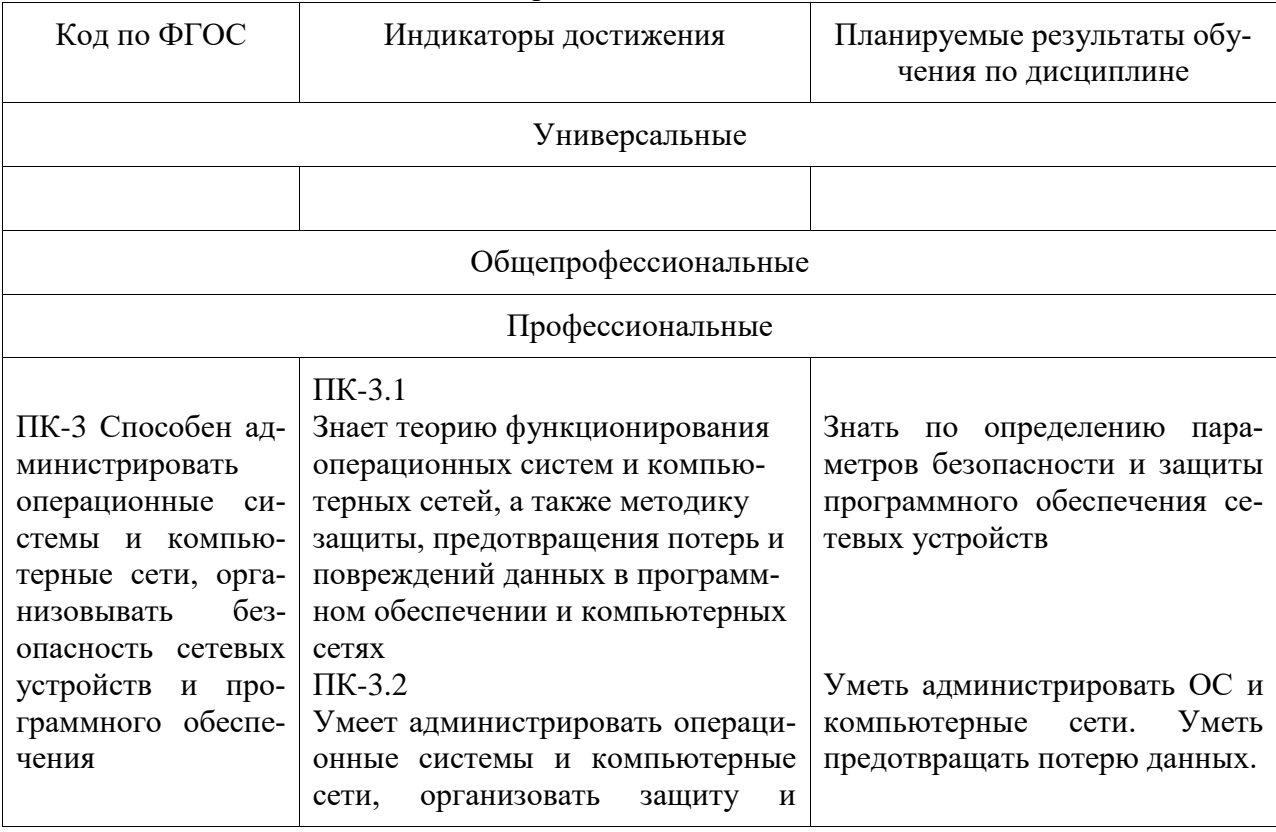

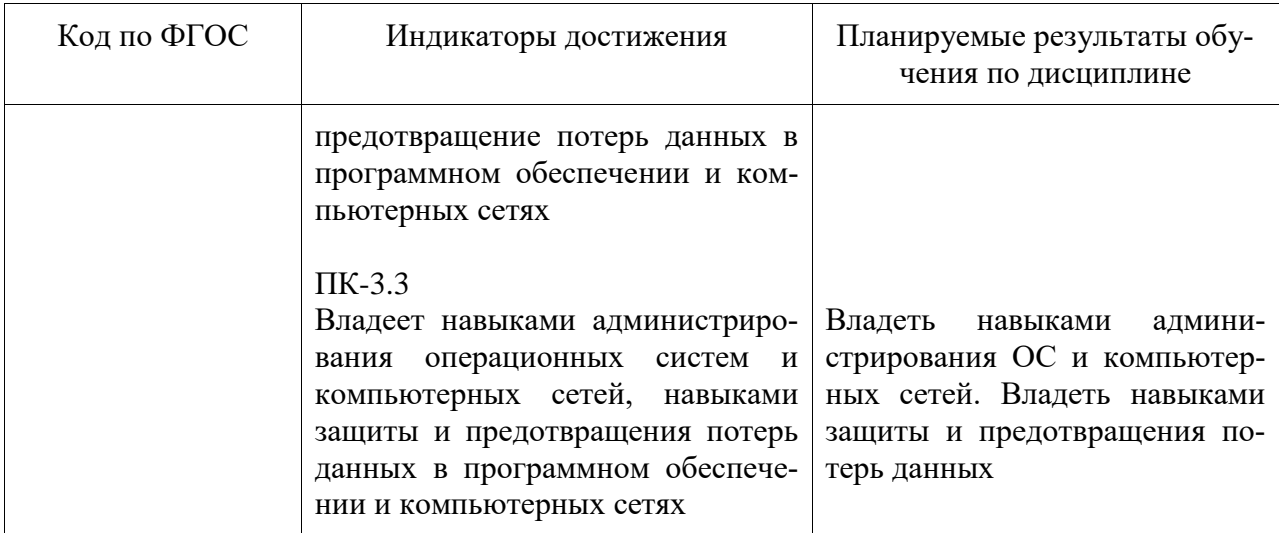

### **3 Место дисциплины (модуля) в структуре образовательной программы**

Дисциплина «Администрирование систем и компьютерных сетей» изучается на 4 курсе в 8 семестре.

Дисциплина входит в состав блока 1 «Дисциплины (модули)» и относится к обязательной части.

Для освоения дисциплины необходимы знания, умения, навыки и (или) опыт практической деятельности, сформированные в процессе изучения дисциплин / практик «Альтернативные операционные системы», «Администрирование баз данных», «Сети и телекоммуникации», «Защита информации».

Знания, умения и навыки, сформированные при изучении дисциплины «Администрирование систем и компьютерных сетей», будут востребованы при изучении последующих дисциплин «Производственная практика (технологическая (проектнотехнологическая) практика)», «Производственная практика (преддипломная практика)».

Дисциплина «Администрирование систем и компьютерных сетей» частично реализуется в форме практической подготовки. Практическая подготовка организуется путем выполнения практических занятий, лабораторных работ, выполнения контрольных работ.

Дисциплина «Администрирование систем и компьютерных сетей» в рамках воспитательной работы, направлена на формирование у обучающихся информационной культуры, умения самостоятельно мыслить, развивает профессиональные умения.

# **4 Объем дисциплины (модуля) в зачетных единицах с указанием количества академических часов, выделенных на контактную работу обучающихся с преподавателем (по видам учебных занятий) и на самостоятельную работу обучающихся**

Общая трудоемкость (объем) дисциплины составляет 3 з.е., 108 акад. час. Распределение объема дисциплины (модуля) по видам учебных занятий представлено в таблице 2.

Таблица 2 – Объем дисциплины (модуля) по видам учебных занятий

| Объем дисциплины                                                                                                    | Всего академи-<br>ческих часов |
|----------------------------------------------------------------------------------------------------|--------------------------------|
| Общая трудоемкость дисциплины                                                                                                    | 108                            |
| Контактная аудиторная работа обучающихся с преподавателем (по<br>видам учебных занятий), всего                                                                                                    | 32                             |
| В том числе:                                                                                                    |                                |
| занятия лекционного типа (лекции и иные учебные занятия, преду-<br>сматривающие преимущественную передачу учебной информации пе-<br>дагогическими работниками)                                                                                                    | 16                             |
| в том числе в форме практической подготовки:                                                                                                    | $\Omega$                       |
| занятия семинарского типа (семинары, практические занятия, прак-<br>тикумы, лабораторные работы, коллоквиумы и иные аналогичные за-                                                                                                    | 16                             |
| НЯТИЯ)<br>в том числе в форме практической подготовки:                                                                                                    | 16                             |
| Самостоятельная работа обучающихся и контактная работа, вклю-<br>чающая групповые консультации, индивидуальную работу обучаю-<br>щихся с преподавателями (в том числе индивидуальные консультации);<br>взаимодействие в электронной информационно-образовательной среде<br>вуза | 76                             |
| Промежуточная аттестация обучающихся - Зачет                                                                                                    |                                |

# **5 Содержание дисциплины (модуля), структурированное по темам (разделам) с указанием отведенного на них количества академических часов и видов учебной работы**

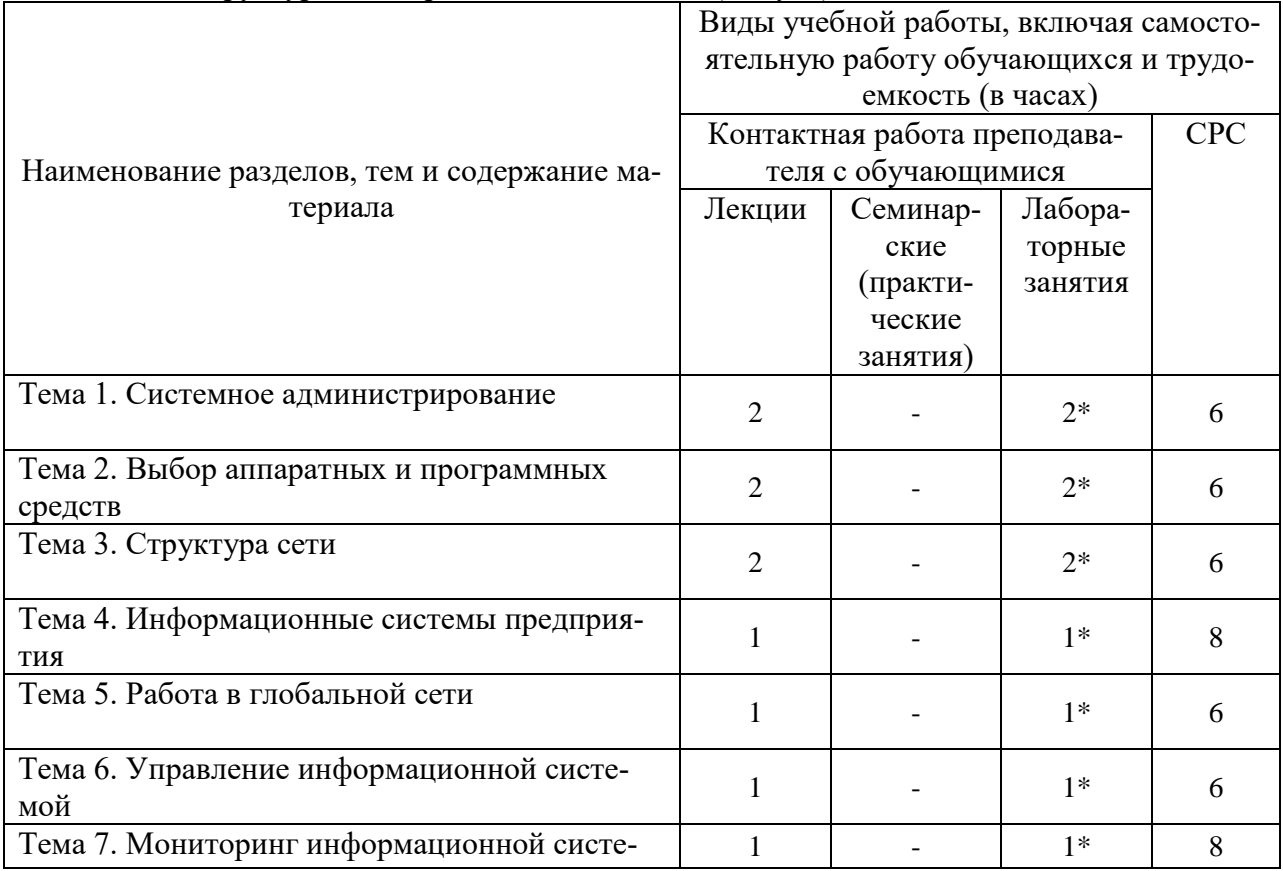

Таблица 3 – Структура и содержание дисциплины (модуля)

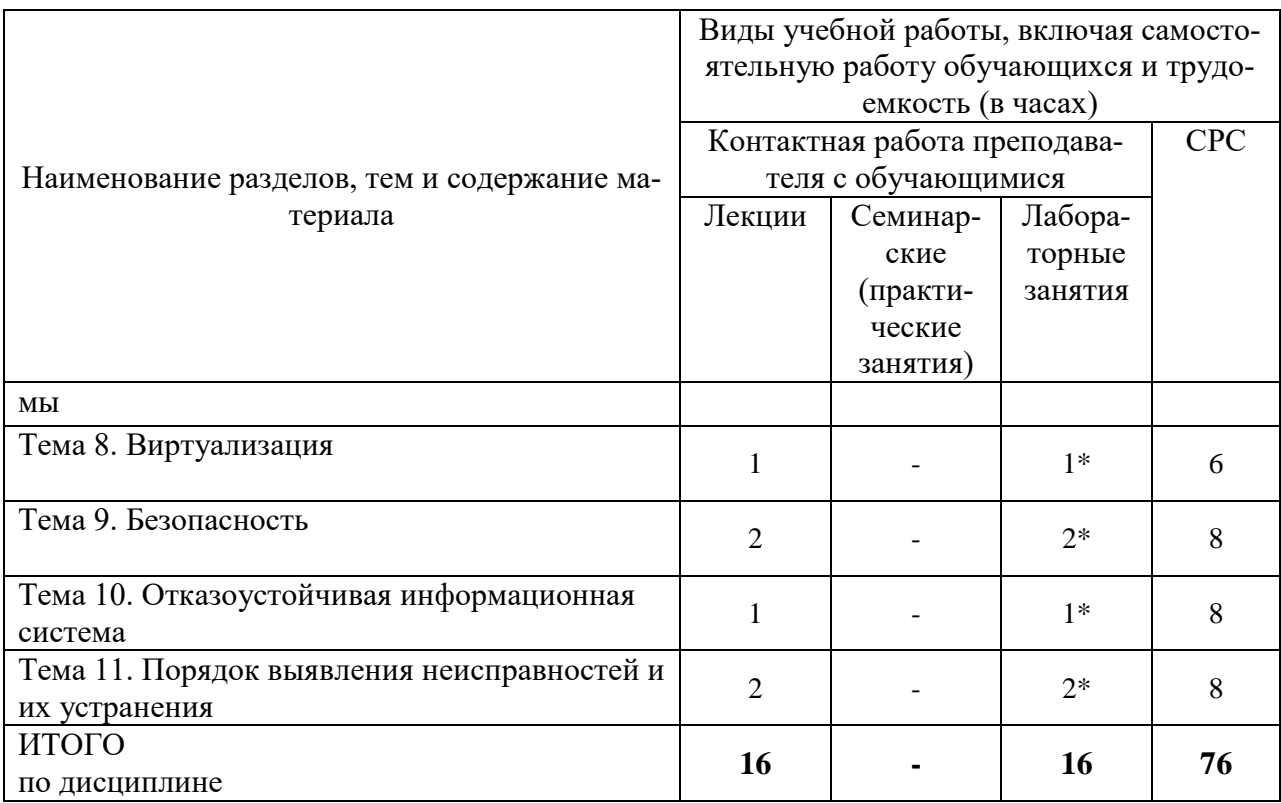

\*реализуются в форме практической подготовки

# 6 Внеаудиторная самостоятельная работа обучающихся по дисциплине (модулю)

При планировании самостоятельной работы студенту рекомендуется руководствоваться следующим распределением часов на самостоятельную работу (таблица 4):

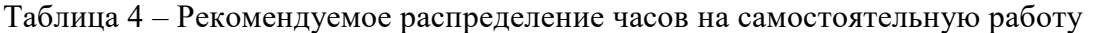

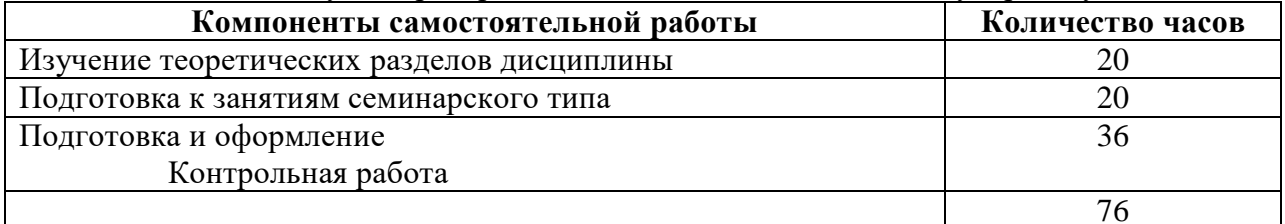

### 7 Оценочные средства для проведения текущего контроля и промежуточной аттестации обучающихся по дисциплине (модулю)

Фонд оценочных средств для проведения текущего контроля успеваемости и промежуточной аттестации представлен в Приложении 1.

Полный комплект контрольных заданий или иных материалов, необходимых для оценивания результатов обучения по дисциплине (модулю), практике хранится на кафедре-разработчике в бумажном и электронном виде.

#### 8 Учебно-методическое и информационное обеспечение дисциплины (модуля)

# 8.1 Основная литература

1 Кузин, А. В. Компьютерные сети [Электронный ресурс]: учеб. пособие [Элек-

тронный ресурс] / Кузин А.В., Кузин Д.А. - 4-е изд., перераб. и доп. - М.: Форум, НИЦ ИНФРА-М, 2022. – 190 с. // ZNANIUM.COM : электронно-библиотечная система. – Режим доступа: http://znanium.com/catalog.php#, ограниченный. – Загл. с экрана.

2 Олифер, В. Г. Компьютерные сети. Принципы, технологии, протоколы: Учебник для вузов / В. Г. Олифер, Н. А. Олифер. - 2-е изд., 3-е изд., 4-е изд., 5-е изд. - СПб.: Питер, 2016; 2011; 2010; 2009; 2004; 2003; 2002; 2001; 2000; 1999. - 992с.

# **8.2 Дополнительная литература**

1 Зараменских, Е.П. Интернет вещей. Исследования и область применения [Электронный ресурс] : монография / Е.П. Зараменских, И.Е. Артемьев. — М. : ИНФРА-М, 2022. – 188 с. // ZNANIUM.COM : электронно-библиотечная система. – Режим доступа: http://znanium.com/catalog.php#, ограниченный. – Загл. с экрана.

2 Таненбаум, Э. Компьютерные сети / Э. Таненбаум, Д. Уэзеролл; Пер. с англ. А. Гребеньков. - 5-е изд., 4-е изд. - СПб.: Питер, 2017; 2010; 2003. - 955с.

3 Кумар, В. .Net Сетевое программирование = Professional.NET Network Programming / В. Кумар, Э. Кровчик, Н. Лагари и др. - Б.м. : Лори, 2014. - 400с.

# **8.3 Методические указания для студентов по освоению дисциплины**

1 Тихомиров, В. А. Операционные системы и сети: лаб. практикум / Тихомиров В.А. – Комсомольск-на-Амуре.: Изд-во Комсомольского-на-Амуре гос. техн. ун-та, 2016. – 117 с.

# **8.4 Современные профессиональные базы данных и информационные справочные системы, используемые при осуществлении образовательного процесса по дисциплине**

1 Электронно-библиотечная система ZNANIUM.COM. Договор № 4997 эбс ИК3 21 1 2727000769 270301001 0010 004 6311 244 от 13 апреля 2021 г. от 17 апреля 2021 г.

2 Электронно-библиотечная система IPRbooks. Лицензионный договор № ЕП 44/4 на предоставление доступа к электронно-библиотечной системе IPRbooks ИКЗ 21 1 2727000769 270301001 0010 003 6311 244 от 05 февраля 2021 г.

3 Электронно-библиотечная система eLIBRARY.RU. Договор № ЕП 44/3 на оказание услуг доступа к электронным изданиям ИКЗ 211 272 7000769 270 301 001 0010 002 6311 244 от 04 февраля 2021 г.

# **8.5 Перечень ресурсов информационно-телекоммуникационной сети «Интернет», необходимых для освоения дисциплины (модуля)**

1 LINUX.ORG.RU – Русская информация об ОС Linux / Максим Валянский. Дата обновления: 04.14.2015. – Режим доступа: https://www.linux.org.ru/, свободный. – Загл. с экрана. Яз. англ.

# **8.6 Лицензионное и свободно распространяемое программное обеспечение, используемое при осуществлении образовательного процесса по дисциплине**

Таблица 5 – Перечень используемого программного обеспечения

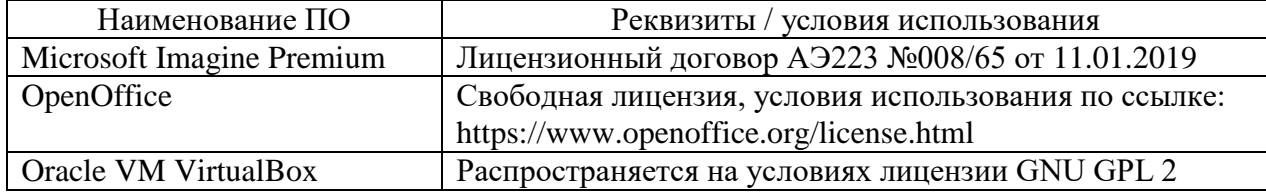

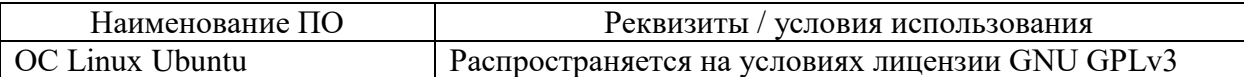

# **9 Организационно-педагогические условия**

Организация образовательного процесса регламентируется учебным планом и расписанием учебных занятий. Язык обучения (преподавания) — русский. Для всех видов аудиторных занятий академический час устанавливается продолжительностью 45 минут.

При формировании своей индивидуальной образовательной траектории обучающийся имеет право на перезачет соответствующих дисциплин и профессиональных модулей, освоенных в процессе предшествующего обучения, который освобождает обучающегося от необходимости их повторного освоения.

#### **9.1 Образовательные технологии**

Учебный процесс при преподавании курса основывается на использовании традиционных, инновационных и информационных образовательных технологий. Традиционные образовательные технологии представлены лекциями и семинарскими (практическими) занятиями. Инновационные образовательные технологии используются в виде широкого применения активных и интерактивных форм проведения занятий. Информационные образовательные технологии реализуются путем активизации самостоятельной работы студентов в информационной образовательной среде.

#### **9.2 Занятия лекционного типа**

Лекционный курс предполагает систематизированное изложение основных вопросов учебного плана.

На первой лекции лектор обязан предупредить студентов, применительно к какому базовому учебнику (учебникам, учебным пособиям) будет прочитан курс.

Лекционный курс должен давать наибольший объем информации и обеспечивать более глубокое понимание учебных вопросов при значительно меньшей затрате времени, чем это требуется большинству студентов на самостоятельное изучение материала.

#### **9.3 Занятия семинарского типа**

Семинарские занятия представляют собой детализацию лекционного теоретического материала, проводятся в целях закрепления курса и охватывают все основные разделы.

Основной формой проведения семинаров является обсуждение наиболее проблемных и сложных вопросов по отдельным темам, а также разбор примеров и ситуаций в аудиторных условиях. В обязанности преподавателя входят: оказание методической помощи и консультирование студентов по соответствующим темам курса.

Активность на семинарских занятиях оценивается по следующим критериям:

ответы на вопросы, предлагаемые преподавателем;

участие в дискуссиях;

выполнение проектных и иных заданий;

ассистирование преподавателю в проведении занятий.

Ответ должен быть аргументированным, развернутым, не односложным, содержать ссылки на источники.

Доклады и оппонирование докладов проверяют степень владения теоретическим материалом, а также корректность и строгость рассуждений.

Оценивание заданий, выполненных на семинарском занятии, входит в накопленную оценку.

#### **9.4 Самостоятельная работа обучающихся по дисциплине (модулю)**

Самостоятельная работа студентов – это процесс активного, целенаправленного приобретения студентом новых знаний, умений без непосредственного участия преподавателя, характеризующийся предметной направленностью, эффективным контролем и оценкой результатов деятельности обучающегося.

Цели самостоятельной работы:

 систематизация и закрепление полученных теоретических знаний и практических умений студентов;

углубление и расширение теоретических знаний;

 формирование умений использовать нормативную и справочную документацию, специальную литературу;

 развитие познавательных способностей, активности студентов, ответственности и организованности;

 формирование самостоятельности мышления, творческой инициативы, способностей к саморазвитию, самосовершенствованию и самореализации;

развитие исследовательских умений и академических навыков.

Самостоятельная работа может осуществляться индивидуально или группами студентов в зависимости от цели, объема, уровня сложности, конкретной тематики.

Технология организации самостоятельной работы студентов включает использование информационных и материально-технических ресурсов университета.

Перед выполнением обучающимися внеаудиторной самостоятельной работы преподаватель может проводить инструктаж по выполнению задания. В инструктаж включается:

цель и содержание задания;

сроки выполнения;

ориентировочный объем работы;

основные требования к результатам работы и критерии оценки;

возможные типичные ошибки при выполнении.

Инструктаж проводится преподавателем за счет объема времени, отведенного на изучение дисциплины.

Контроль результатов внеаудиторной самостоятельной работы студентов может проходить в письменной, устной или смешанной форме.

Студенты должны подходить к самостоятельной работе как к наиважнейшему средству закрепления и развития теоретических знаний, выработке единства взглядов на отдельные вопросы курса, приобретения определенных навыков и использования профессиональной литературы.

Помещения для самостоятельной работы обучающихся оснащены компьютерной техникой с возможностью подключения к сети «Интернет» и обеспечением доступа в электронную информационно-образовательную среду организации.

#### **9.5 Методические указания для обучающихся по освоению дисциплины**

При изучении дисциплины обучающимся целесообразно выполнять следующие рекомендации:

1. Изучение учебной дисциплины должно вестись систематически.

2. После изучения какого-либо раздела по учебнику или конспектным материалам рекомендуется по памяти воспроизвести основные термины, определения, понятия раздела.

3. Особое внимание следует уделить выполнению отчетов по практическим занятиям и индивидуальным комплексным заданиям на самостоятельную работу.

4. Вся тематика вопросов, изучаемых самостоятельно, задается на лекциях преподавателем. Им же даются источники (в первую очередь вновь изданные в периодической научной литературе) для более детального понимания вопросов, озвученных на лекции.

При самостоятельной проработке курса обучающиеся должны:

просматривать основные определения и факты;

 повторить законспектированный на лекционном занятии материал и дополнить его с учетом рекомендованной по данной теме литературы;

 изучить рекомендованную литературу, составлять тезисы, аннотации и конспекты наиболее важных моментов;

самостоятельно выполнять задания, аналогичные предлагаемым на занятиях;

использовать для самопроверки материалы фонда оценочных средств.

# **10 Описание материально-технического обеспечения, необходимого для осуществления образовательного процесса по дисциплине (модулю)**

# **10.1Учебно-лабораторное оборудование**

Таблица 8 – Перечень оборудования лаборатории

 $\ddot{\phantom{0}}$ 

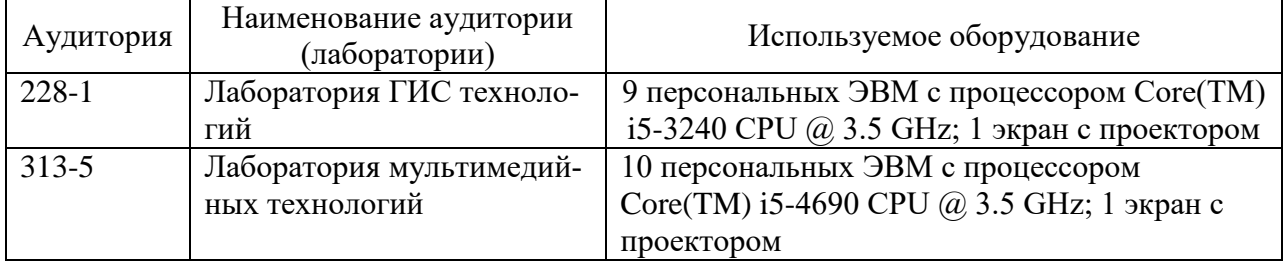

# **10.2Технические и электронные средства обучения**

При проведении занятий используется аудитория, оборудованная проектором (стационарным или переносным) для отображения презентаций. Кроме того, при проведении лекций и практических занятий необходим компьютер с установленным на нем браузером и программным обеспечением для демонстрации презентаций.

# **11 Иные сведения**

# **Методические рекомендации по обучению лиц с ограниченными возможностями здоровья и инвалидов**

Освоение дисциплины обучающимися с ограниченными возможностями здоровья может быть организовано как совместно с другими обучающимися, так и в отдельных группах. Предполагаются специальные условия для получения образования обучающимися с ограниченными возможностями здоровья.

Профессорско-педагогический состав знакомится с психолого-физиологическими особенностями обучающихся инвалидов и лиц с ограниченными возможностями здоровья, индивидуальными программами реабилитации инвалидов (при наличии). При необходимости осуществляется дополнительная поддержка преподавания тьюторами, психологами, социальными работниками, прошедшими подготовку ассистентами.

В соответствии с методическими рекомендациями Минобрнауки РФ (утв. 8 апреля 2014 г. N АК-44/05вн) в курсе предполагается использовать социально-активные и рефлексивные методы обучения, технологии социокультурной реабилитации с целью оказания помощи в установлении полноценных межличностных отношений с другими студентами, создании комфортного психологического климата в студенческой группе. Подбор и разработка учебных материалов производятся с учетом предоставления материала в различных формах: аудиальной, визуальной, с использованием специальных технических средств и информационных систем.

Освоение дисциплины лицами с ОВЗ осуществляется с использованием средств обучения общего и специального назначения (персонального и коллективного использования). Материально-техническое обеспечение предусматривает приспособление аудиторий к нуждам лиц с ОВЗ.

Форма проведения аттестации для студентов-инвалидов устанавливается с учетом индивидуальных психофизических особенностей. Для студентов с ОВЗ предусматривается доступная форма предоставления заданий оценочных средств, а именно:

 в печатной или электронной форме (для лиц с нарушениями опорнодвигательного аппарата);

 в печатной форме или электронной форме с увеличенным шрифтом и контрастностью (для лиц с нарушениями слуха, речи, зрения);

методом чтения ассистентом задания вслух (для лиц с нарушениями зрения).

Студентам с инвалидностью увеличивается время на подготовку ответов на контрольные вопросы. Для таких студентов предусматривается доступная форма предоставления ответов на задания, а именно:

 письменно на бумаге или набором ответов на компьютере (для лиц с нарушениями слуха, речи);

 выбором ответа из возможных вариантов с использованием услуг ассистента (для лиц с нарушениями опорно-двигательного аппарата);

устно (для лиц с нарушениями зрения, опорно-двигательного аппарата).

При необходимости для обучающихся с инвалидностью процедура оценивания результатов обучения может проводиться в несколько этапов.

Приложение 1

# **ФОНД ОЦЕНОЧНЫХ СРЕДСТВ<sup>1</sup>**

# **по дисциплине**

# **Администрирование систем и компьютерных сетей**

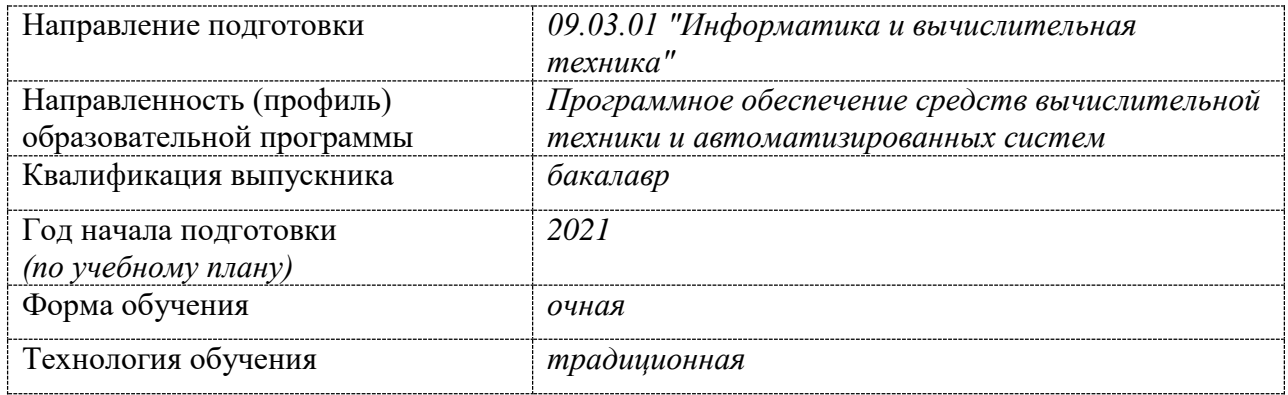

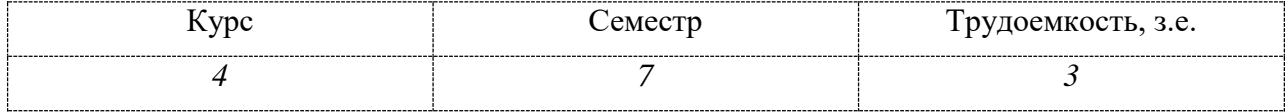

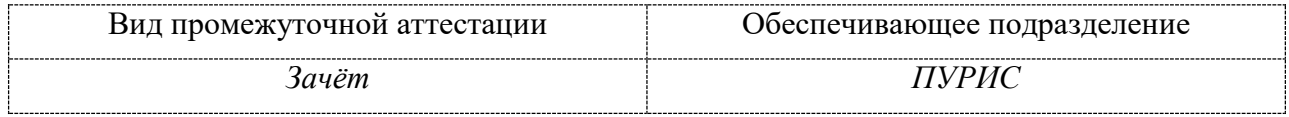

# 1 Перечень планируемых результатов обучения по дисциплине (модулю), соотнесенных с индикаторами достижения компетенций

Процесс изучения дисциплины «Сети и телекоммуникации» направлен на формирование следующих компетенций в соответствии с ФГОС ВО и основной образовательной программой (таблица 1):

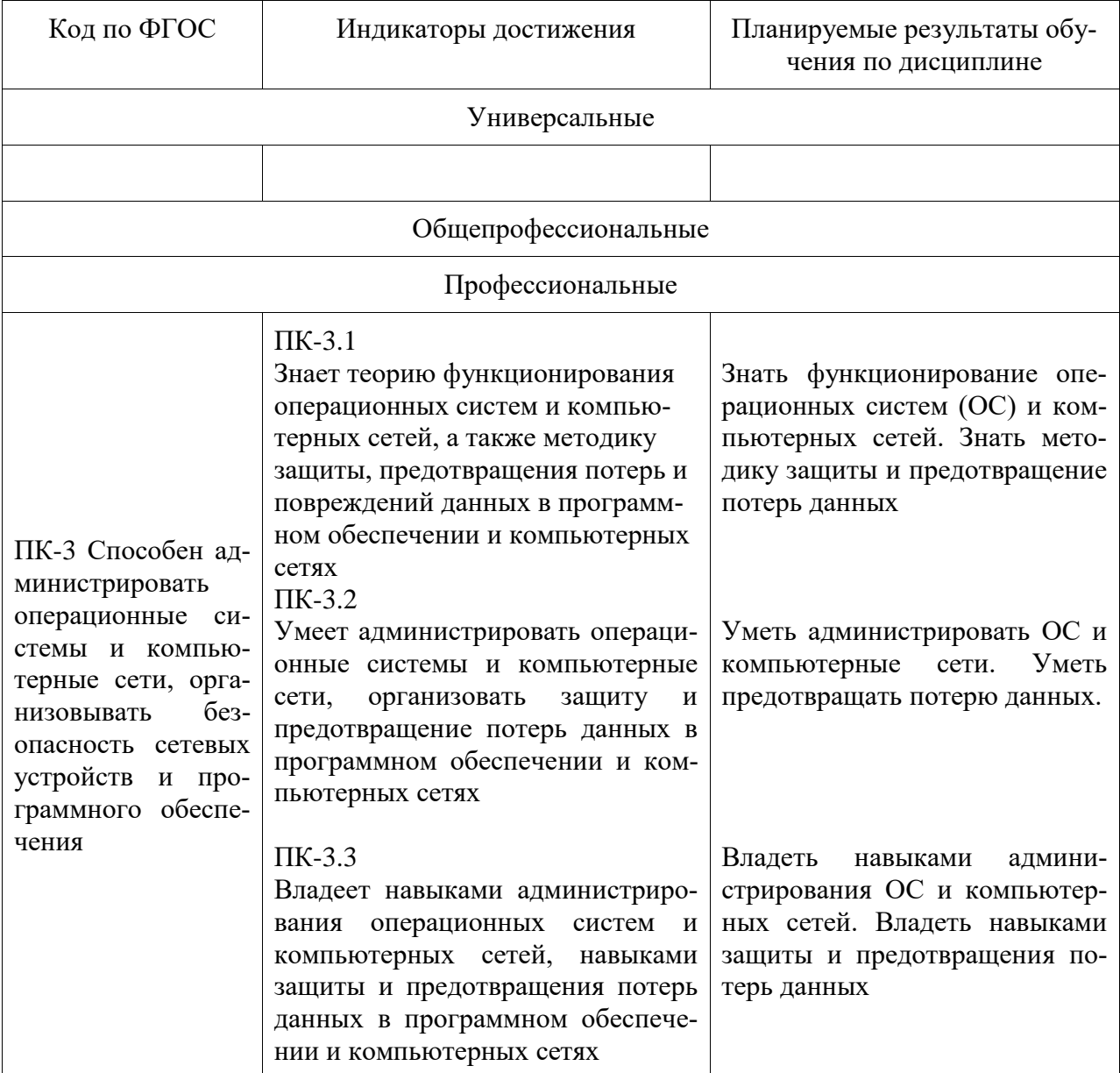

Таблица 1 - Компетенции и индикаторы их достижения

Таблица 2 - Паспорт фонда оценочных средств

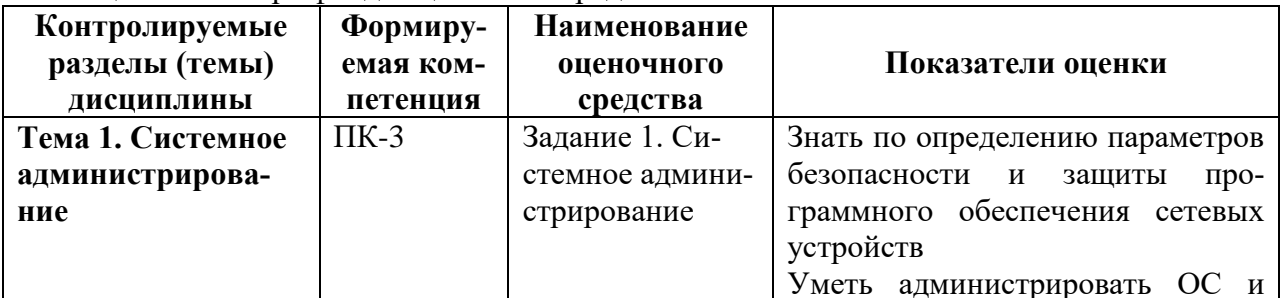

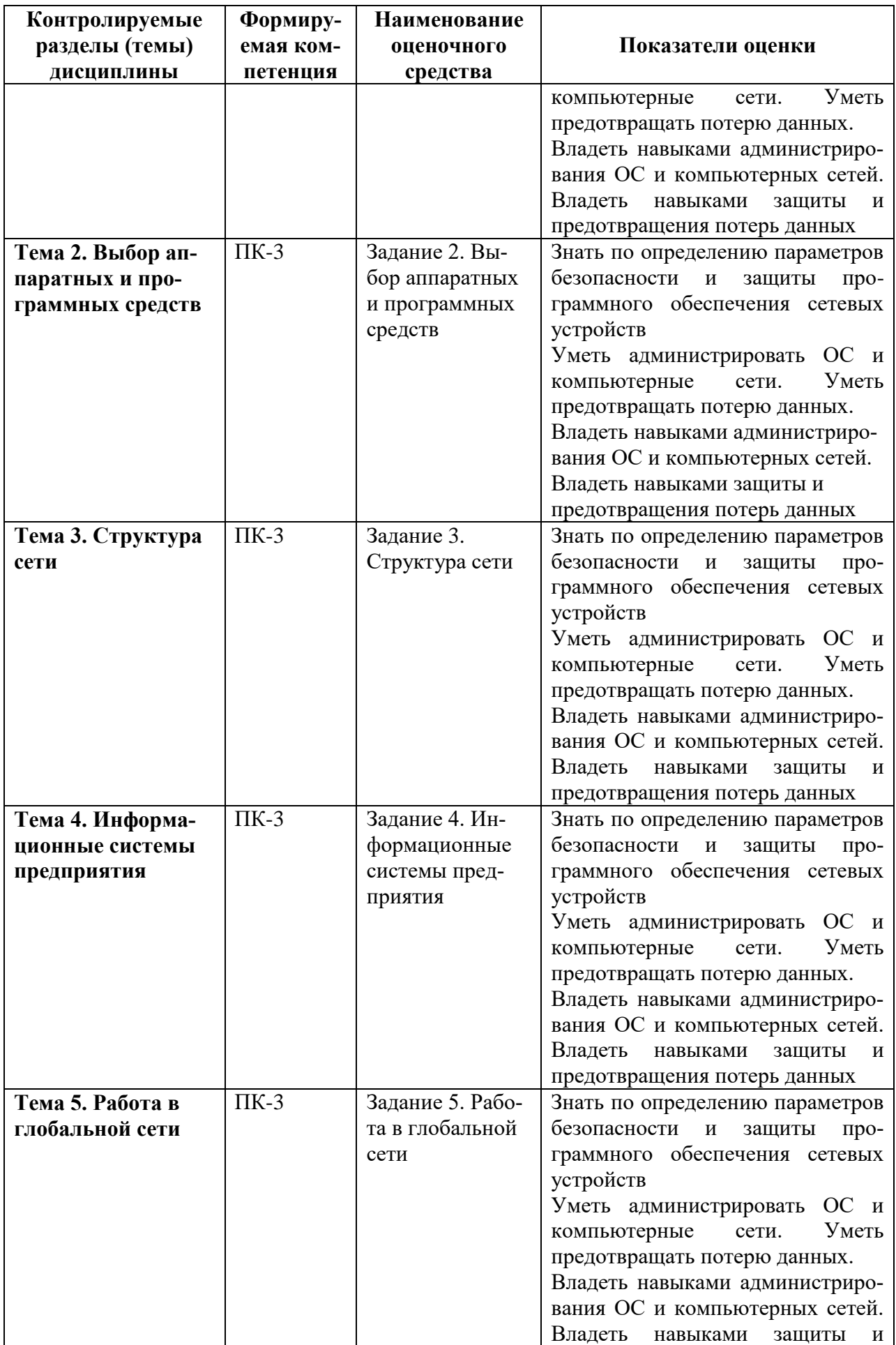

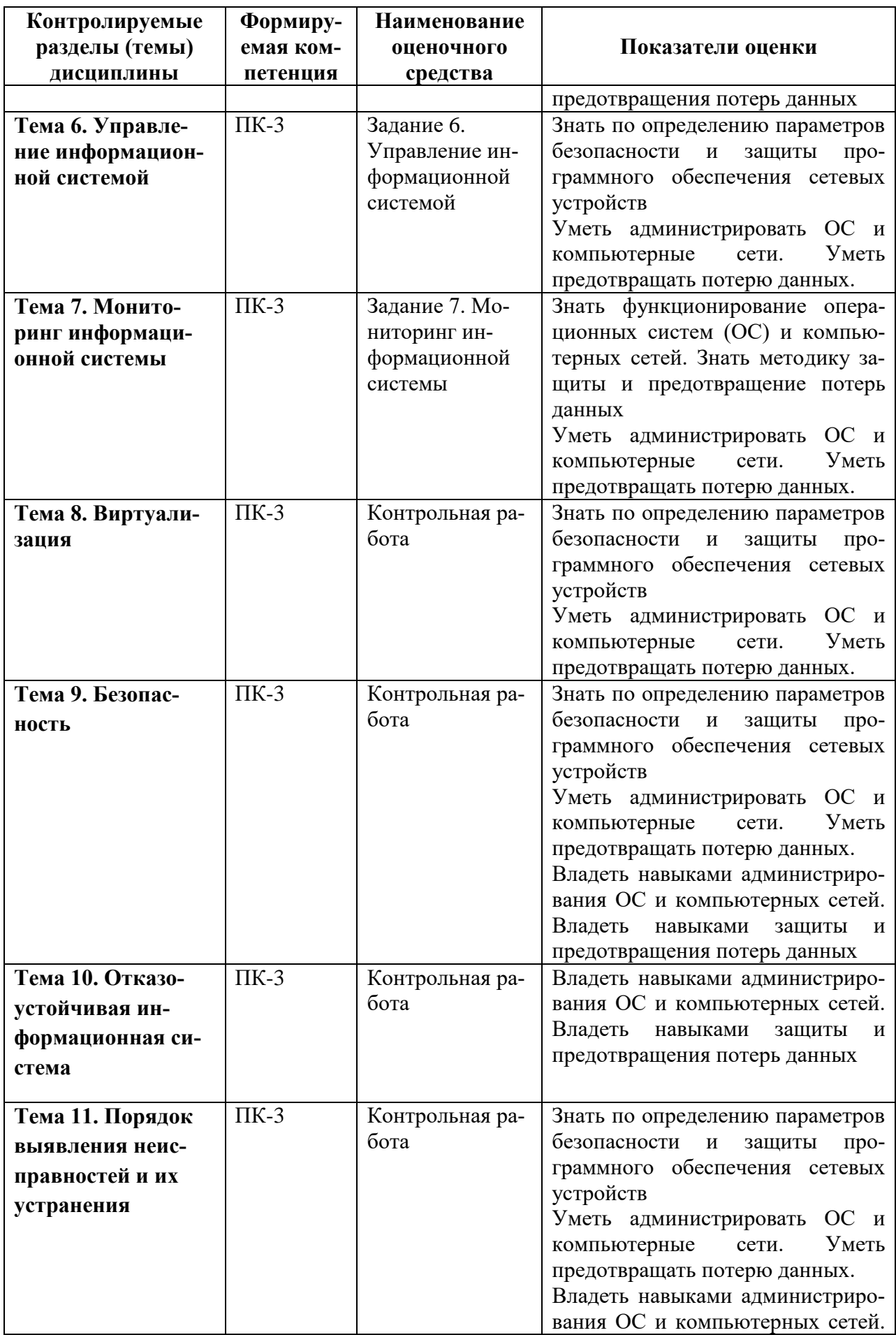

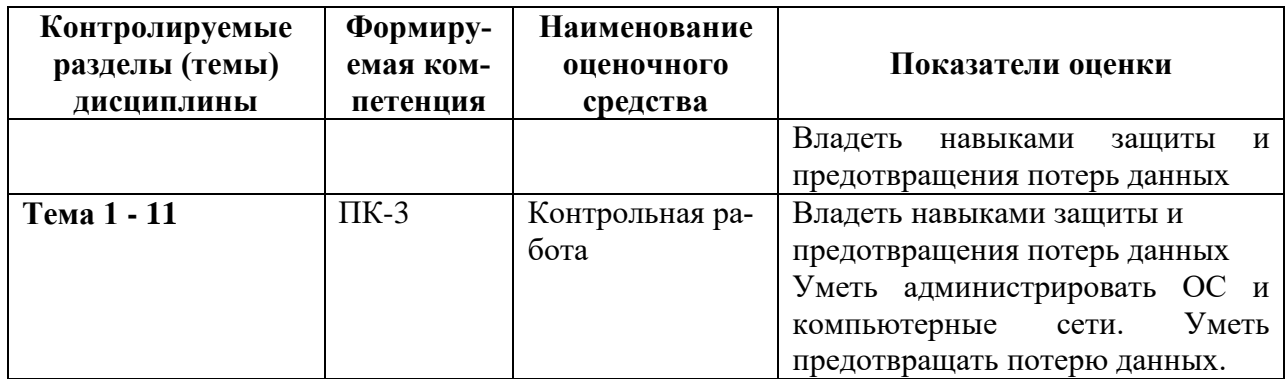

Методические материалы, определяющие процедуры оценивания знаний, умений, навыков и (или) опыта деятельности, представлены в виде технологической карты дисциплины (таблица 3).

Таблица 3 – Технологическая карта

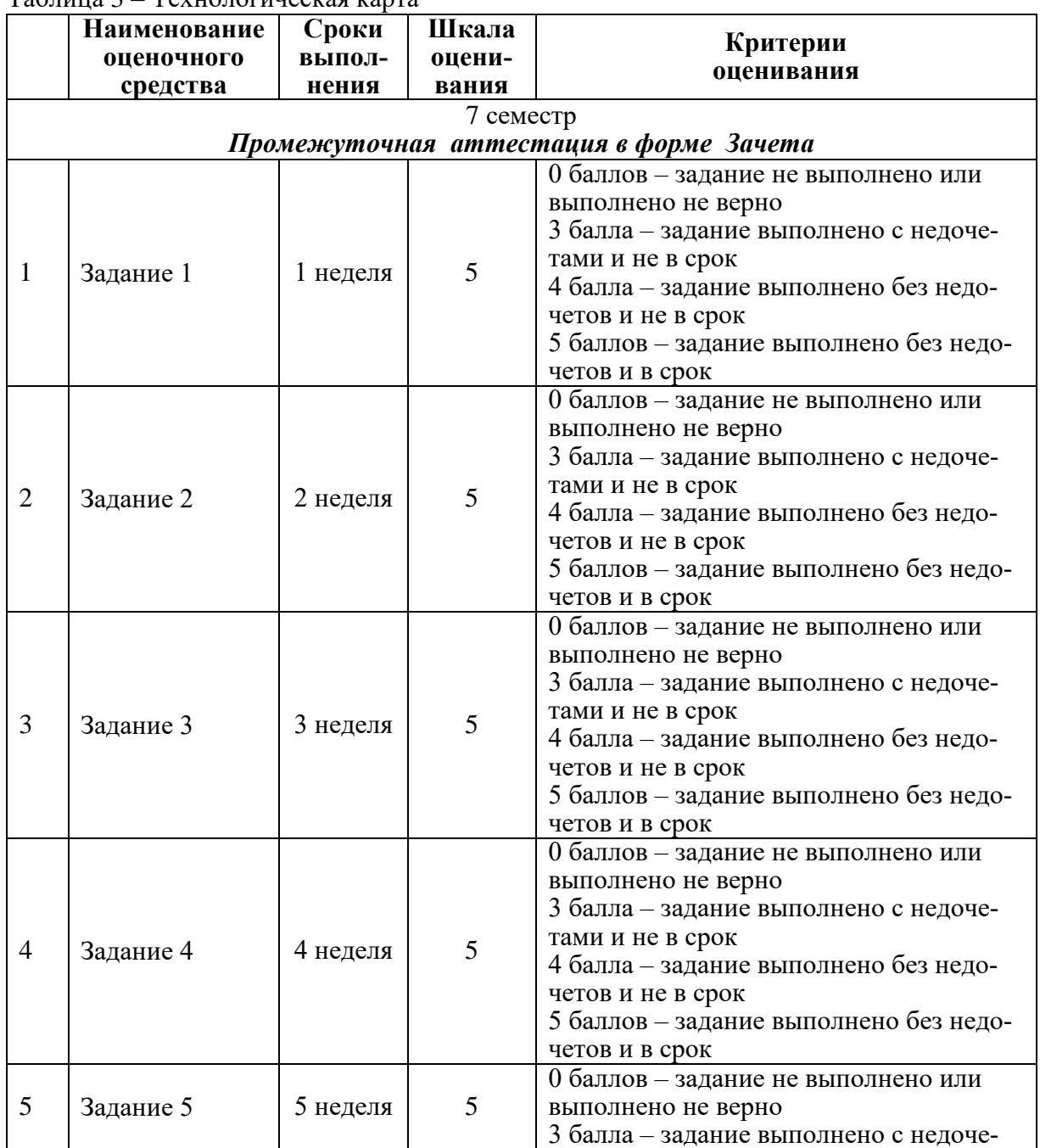

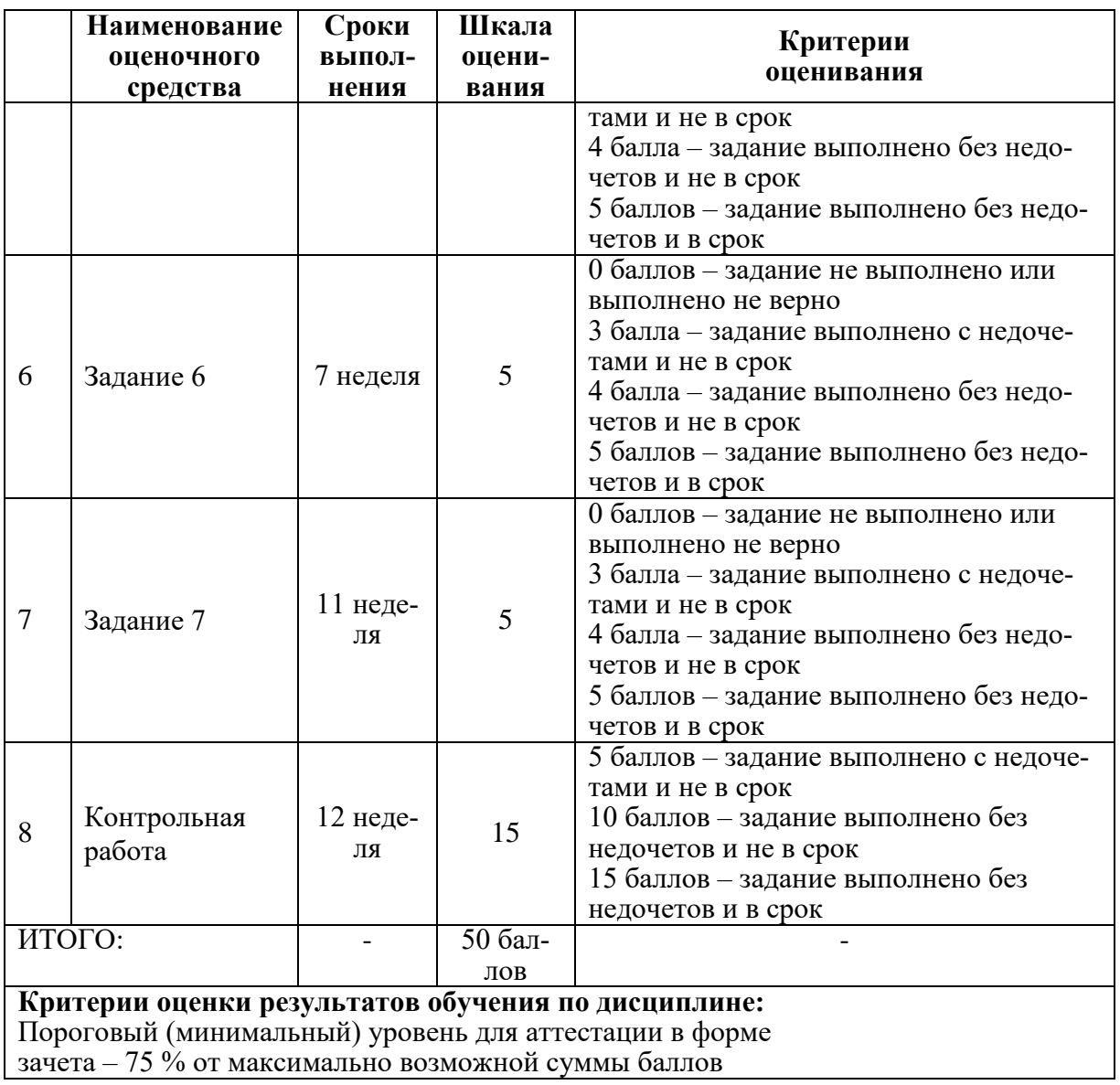

# **Задания для текущего контроля**

**Задание 1.** Ознакомиться с теорией и практикой разбиения компьютерных сетей на подсети. Для заданного числа сетей рассчитать и представить таблицы выделяемых IP адресов.

- 1. Вам выдается IP-адрес исходной сети A. Используя схему сети, приведенную на рисунке 6.1, а также информацию о количестве компьютеров в отделах предприятия (таблица 6.1), разбейте сеть на соответствующее количество подсетей. Разбиение должно быть оптимальным, то есть не следует использовать для отдела подсеть, если достаточно будет половины подсети.
- 2. Подготовить схему сети с подписанными подсетями
- 3. Привести параметры каждой подсети:
	- a. адрес сети (в двоичном и десятичном виде);
	- b. префикс;
	- c. маска (в двоичном и десятичном виде);
	- d. широковещательный адрес
	- e. адрес шлюза;
- f. максимальное количество хостов;
- g. количество неиспользуемых адресов хостов.

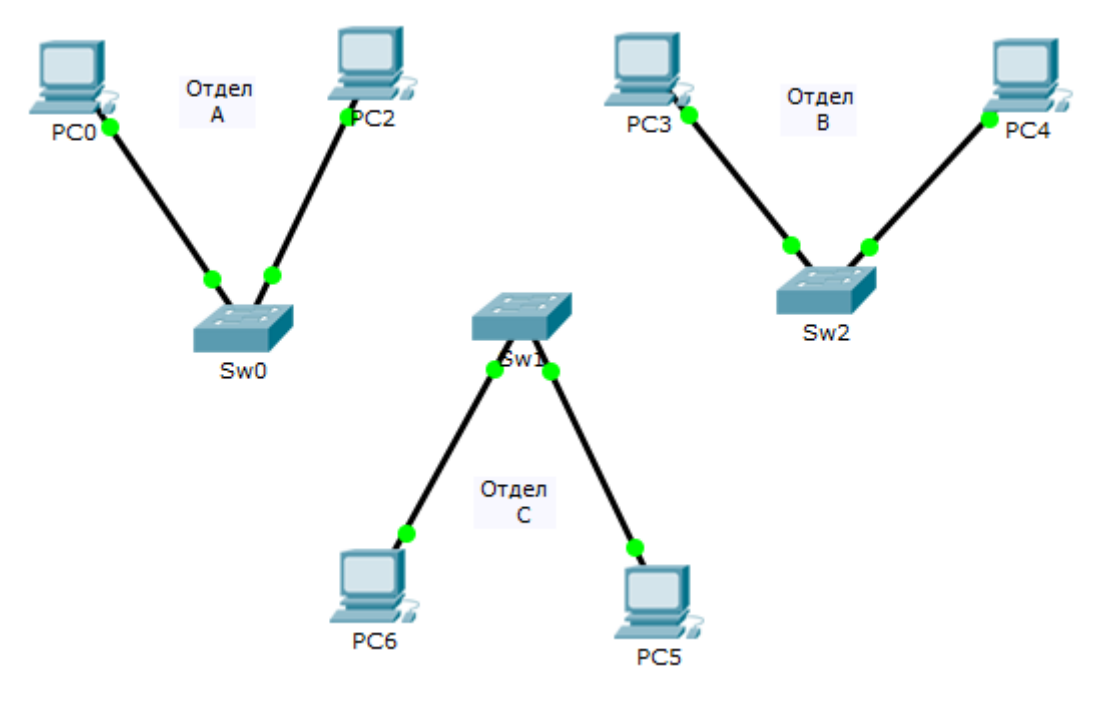

Рис. 6.1 – Схема сети

| $N_2$          | Исходная сеть   | Количество компьютеров в отделах |                |                |
|----------------|-----------------|----------------------------------|----------------|----------------|
|                |                 | $\mathbf{A}$                     | $\mathbf{P}$   | $\mathbf{B}$   |
| $\mathbf{1}$   | 34.178.0.0/16   | 3750                             | 6793           | 1702           |
| $\overline{2}$ | 118.7.50.0/23   | $\overline{7}$                   | 9              | 27             |
| 3              | 39.241.98.0 /23 | $\overline{8}$                   | $\overline{5}$ | 18             |
| $\overline{4}$ | 88.27.252.0/23  | 30                               | 9              | 46             |
| $\overline{5}$ | 81.104.216.0/21 | 48                               | 120            | 249            |
| 6              | 7.50.128.0/19   | 267                              | 176            | 678            |
| $\overline{7}$ | 89.151.32.0/19  | 311                              | 246            | 806            |
| 8              | 126.61.74.0/23  | 8                                | 61             | 17             |
| 9              | 36.121.96.0/19  | 311                              | 696            | 246            |
| 10             | 28.54.64.0/19   | 957                              | 160            | 274            |
| 11             | 67.260.0.0/16   | 3656                             | 1165           | 5086           |
| 12             | 77.75.0.0/18    | 248                              | 830            | 1403           |
| 13             | 5.63.168.0 /21  | 119                              | 61             | 246            |
| 14             | 85.123.72.0/21  | 189                              | 51             | 72             |
| 15             | 72.241.3.0 /25  | 12                               | $\overline{7}$ | $\overline{3}$ |
| 16             | 87.248.68.0 /24 | 26                               | 45             | 71             |
| 17             | 46.41.64.0/18   | 384                              | 1605           | 675            |
| 18             | 57.214.86.0/23  | 63                               | $\overline{9}$ | 21             |
| 19             | 74.30.128.0/19  | 346                              | 179            | 732            |
| 20             | 88.61.128.0 /20 | 366                              | 77             | 130            |
| 21             | 10.58.180.0 /24 | 30                               | 92             | 43             |
| 24             | 112.56.76.0 /24 | 23                               | 114            | 24             |
| 23             | 2.78.124.0/19   | 214                              | 443            | 525            |
| 24             | 30.182.64.0/18  | 624                              | 1700           | 358            |
| 25             | 75.39.128.0/19  | 625                              | 219            | 372            |

Таблица 6.1 - Варианты задания 1

Задание 2. Познакомиться с возможностями среды моделирования Cisco packet tracer.

Сконфигурируйте, в среде моделирования, сеть со статической маршрутизацией, согласно варианта задания. Обратите внимание на используемые типы кабелей и модели оборудования (номера сетевых интерфейсов, которыми Вы соедините оборудование значение не имеют).

1. Сохраните настройки сетевых устройств в их энергонезависимой память. Для маршрутизаторов, соединяющих основной и дополнительный офисы сохраните конфигурацию в отдельные файлы.

2. Настройте статическую маршрутизацию в сети по трем вариантам:

1. Рекурсивно статическая маршрутизация по всей сети;

2. Прямая статическая маршрутизация по всей сети;

3. Комбинированная статическая маршрутизация по всей сети;

3. Создайте сценарий проверки работоспособности сети, в котором необходимо проверить передачу следующих данных:

а. ping от компьютера PC1 в главном офисе до компьютера PC2 в дополнительном офисе;

b. ping от компьютера PC0 в главном офисе до сервера Server0 в главном кор- $\Box$ rvce;

- с. ping от компьютера PC2 в главном офисе до сервера Server2 в дополнительном офисе;
- 4. Проведите симуляцию передачи пакетов по сети и подробно её прокомментируйте.
- 5. С помощью команды tracert посмотрите маршруты пакетов и опишите их.
- 6. Представьте настройки всех роутеров в формате СLI и в формате экранных форм.
- 7. Представьте таблицы маршрутизации по всем роутерам всех типов.
- 8. Представьте таблицы ARP.
- 9. В отчете для каждого теста приведите маршруты пакетов, их содержимое и объясните полученные результаты.

Таблица 6.2.1 - Варианты задания 2

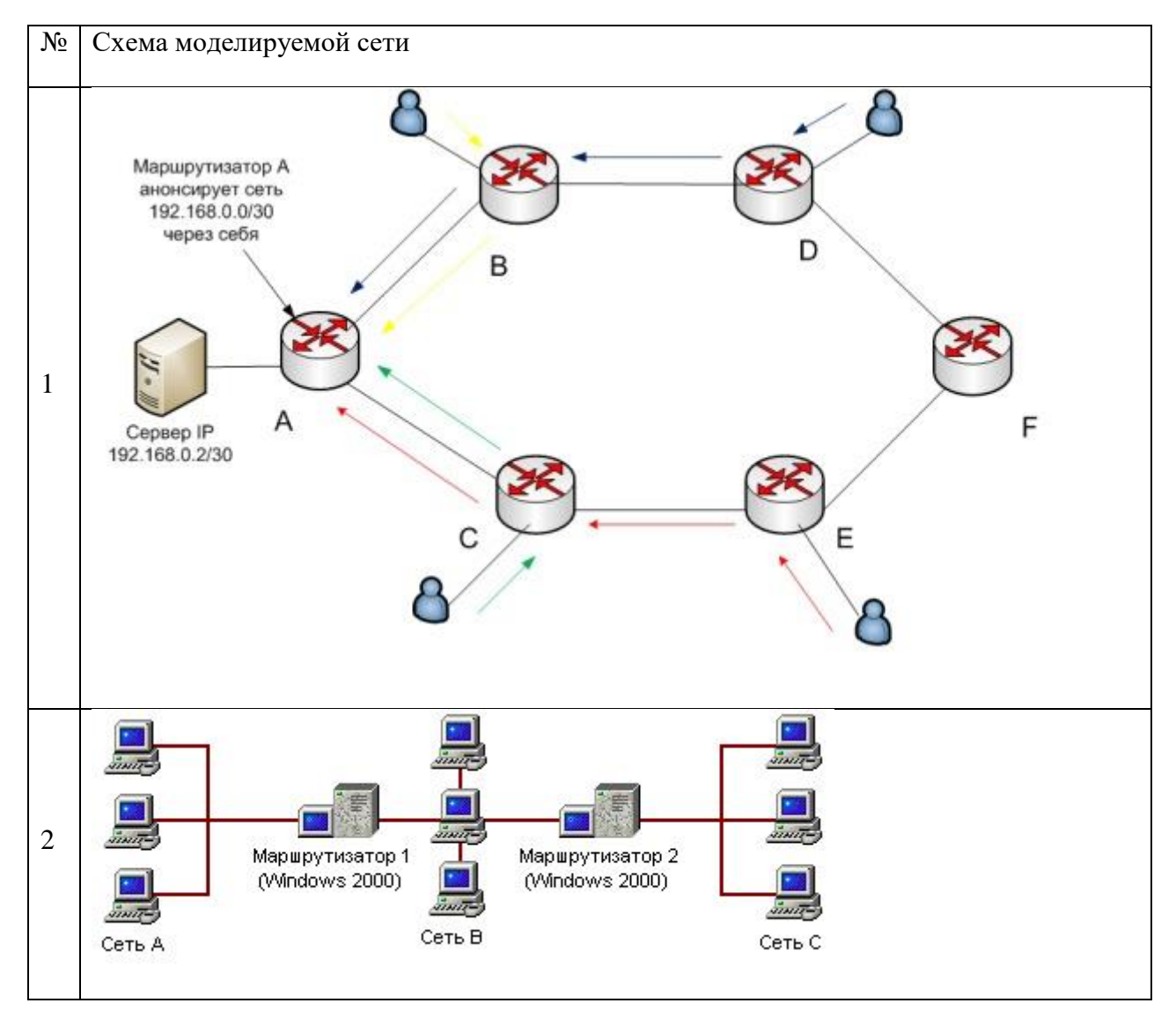

# Варианты индивидуальных заданий:

Таблица 6.2.2 - IP пары, между которыми следует провести настройку, проверку и исслелование связей

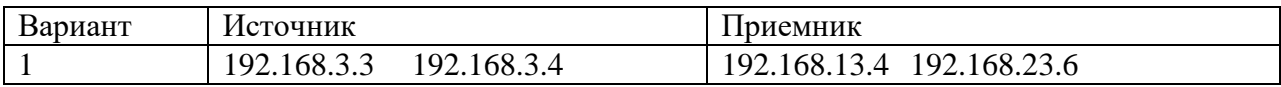

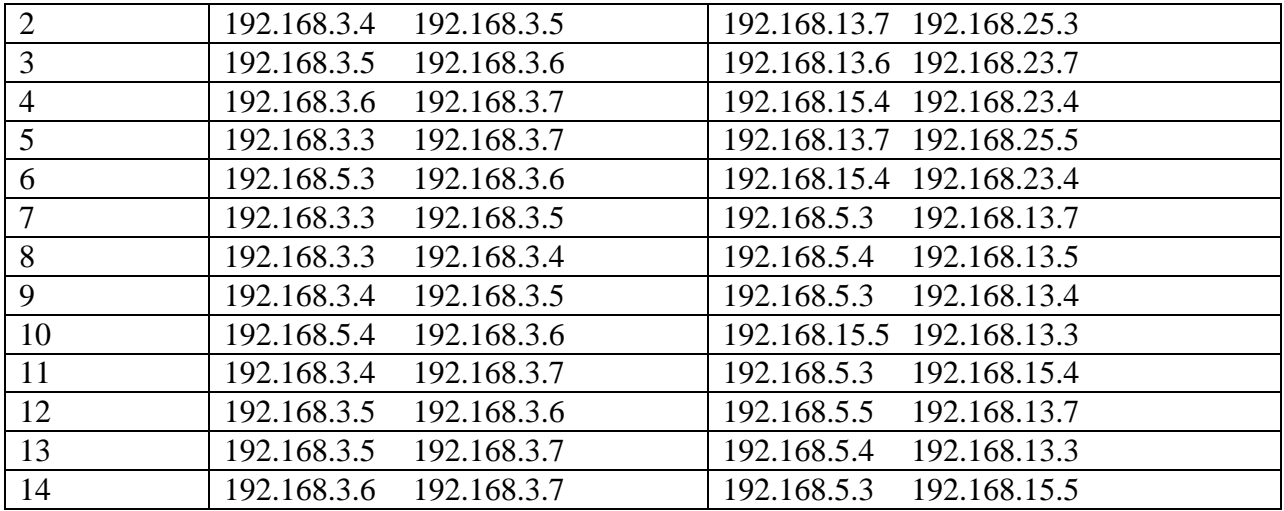

**Задание 3.** На схемах ДВУХ задач, заданных по Варианту, создать указанное число VLAN и настроить между ними маршрутизацию.

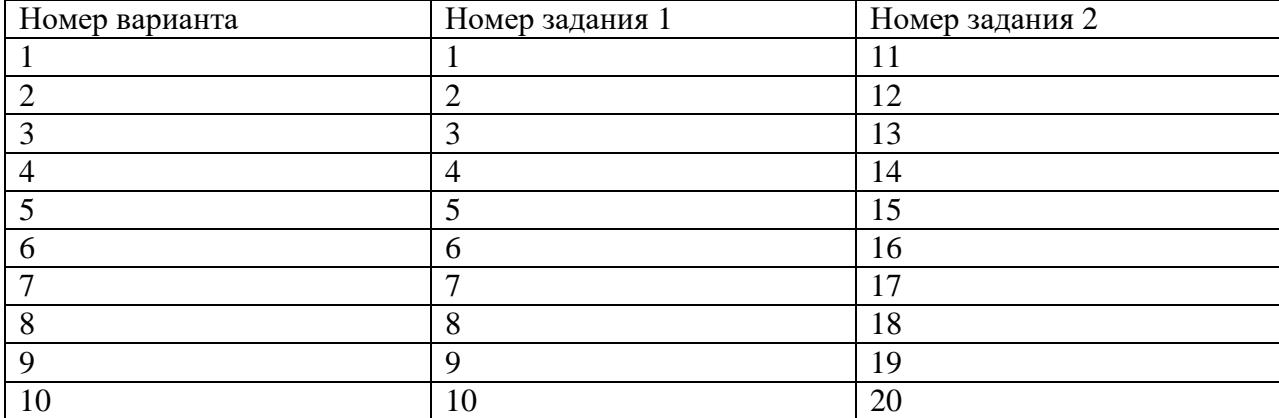

Таблица 6.3 – Варианты задания 3

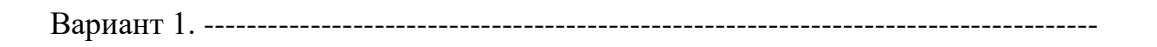

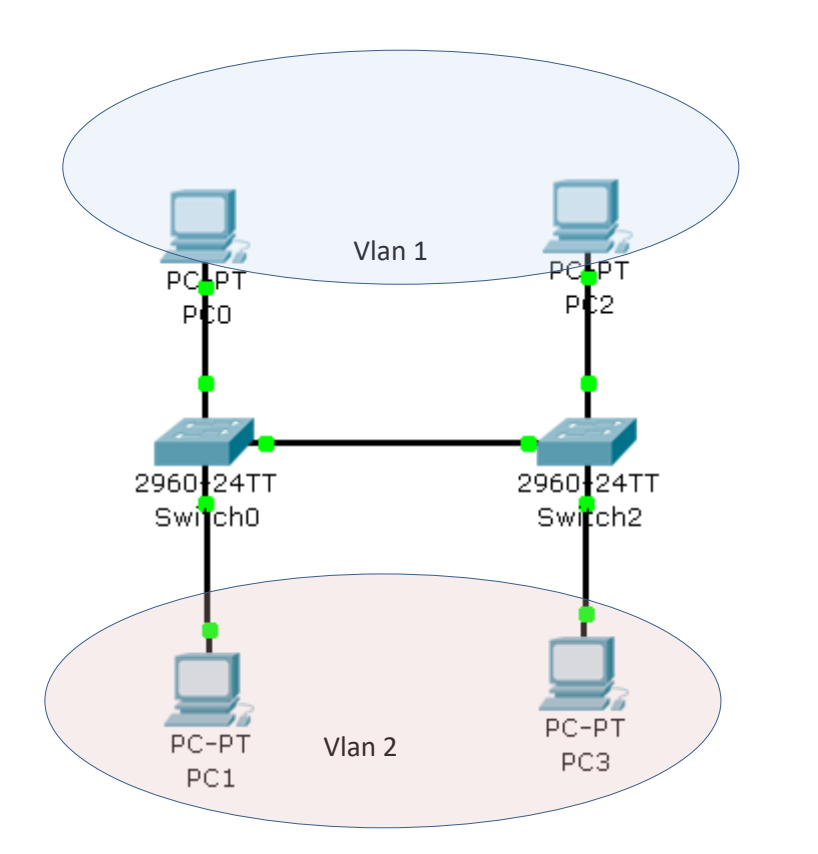

![](_page_24_Figure_2.jpeg)

![](_page_24_Figure_3.jpeg)

![](_page_25_Figure_0.jpeg)

![](_page_25_Figure_1.jpeg)

![](_page_25_Figure_2.jpeg)

![](_page_26_Figure_0.jpeg)

![](_page_26_Figure_1.jpeg)

![](_page_26_Figure_2.jpeg)

#### Таблица адресации

![](_page_26_Picture_41.jpeg)

![](_page_27_Figure_1.jpeg)

# Таблица адресации

![](_page_27_Picture_45.jpeg)

![](_page_27_Figure_5.jpeg)

#### Таблица адресации

![](_page_27_Picture_46.jpeg)

Параметры назначения портов коммутатора

![](_page_27_Picture_47.jpeg)

![](_page_28_Figure_0.jpeg)

Вариант 10. -----

![](_page_28_Figure_2.jpeg)

![](_page_29_Picture_111.jpeg)

![](_page_29_Figure_1.jpeg)

Интерфейс R1 G0/0 Trunk Link

Подынтерфейсы R1<br>G0/0.10 10.17.10.1/28<br>G0/0.20 10.17.20.1/28 G0/0.30 10.17.30.1/28

> Порты S1 G0/1 Trunk Link  $G0/3$  = VLAN 10  $G0/9 = VLAN$  20  $G0/17 = VLAN 30$

# Оконечные устройства

PC1-VLAN 10 10.17.10.4/28 PC2 - VLAN 20 10.17.20.4/28<br>PC3 - VLAN 30 10.17.30.4/28

![](_page_29_Figure_7.jpeg)

![](_page_29_Figure_8.jpeg)

#### Порты<sub>S1</sub>  $G0/1-G0/4 = Trunk$ VLAN 10 172.17.10.1 VLAN 20 172.17.20.1

Порты S2  $G0/1-G0/2 - Trunk$ G0/5-G0/6 - Trunk VLAN 10 - G0/11

Порты S3  $G0/3-G0/6 = Trunk$  $VLAN 20 - G0/18$ 

Оконечные устройства **PC1-VLAN 10** 10.17.10.4/28 **PC2-VLAN 20** 10.17.20.4/28

![](_page_30_Figure_0.jpeg)

![](_page_30_Figure_1.jpeg)

![](_page_30_Figure_3.jpeg)

#### Таблица адресации

![](_page_30_Picture_48.jpeg)

![](_page_30_Picture_49.jpeg)

![](_page_31_Figure_0.jpeg)

![](_page_31_Figure_1.jpeg)

![](_page_32_Figure_0.jpeg)

Вариант 18. --------

![](_page_32_Figure_2.jpeg)

![](_page_33_Figure_0.jpeg)

**Задание 4.** Эмулятор Cisco Packet Tracer позволяет проводить настройку таких сетевых сервисов, как: HTTP, DHCP, TFTP, DNS, NTP, EMAIL, FTP в составе сервера сети. Рассмотрим настойку некоторых из них.

Создайте следующую схему сети, представленную на следующем рисунке:

![](_page_34_Figure_2.jpeg)

Задача:

Настроить сеть следующим образом:

1 - Server1 – DNS и Web сервер;

2 - Server2 – DHCP сервер;

3 - Компьютер ПК1 получает параметры протокола TCP/IP c DHCP сервера и открывает сайт **[www.rambler.ru](http://www.rambler.ru/)** на Server1.

**Задание 5.** Проектирование сетей.

![](_page_35_Figure_1.jpeg)

**Вариант №1** Создайте сеть, представленную на рисунке:

Корпоративная сеть состоит из четырех сетей:

сеть 1 – 11.0.0.0/8;

сеть 2 – 12.0.0.0/8;

сеть 3 – 13.0.0.0/8;

сеть 4 – 14.0.0.0/8.

В каждой сети на сервере установлен Web сайт.

Задание:

Компьютеру comp2 доступны только компьютеры своей сети и сomp4.

Компьютеру comp4 доступны только компьютеры своей сети и сomp2.

Компьютеру comp8 доступны только компьютеры своей сети и сomp6.

Компьютеру comp6 доступны только компьютеры своей сети и сomp8.

Только компьютеры comp1, comp3, comp5 и comp7 могут открывать все сайты на серверах S1, S2, S3 и S4.

**Вариант №2** Создайте сеть, представленную на рисунке:

![](_page_36_Figure_1.jpeg)

Корпоративная сеть состоит из четырех сетей:

сеть 1 – 11.0.0.0/8;

сеть 2 – 12.0.0.0/8;

сеть 3 – 13.0.0.0/8;

сеть 4 – 14.0.0.0/8.

В каждой сети на сервере установлен Web сайт.

Задание:

1 - Сеть 14.0.0.0 недоступна из сети 11.0.0.0.

2 - Компьютерам comp1 и comp2 разрешить открытие сайта на server3, но запретить прослушивание server3 по команде ping.

3 – Компьютеру comp1 разрешить доступ на server2, но запретить открытие сайта на этом сервере.

4 – Компьютеру comp2 разрешить доступ на server1, но запретить открытие сайта на server1, разрешить доступ и открытие сайта на server4.

**Задание 6.** Познакомиться с возможностями утилиты WireShark.

- 1. Установить WireShark на виртуальную машину VMWare.
- 2. Провести исследование приема пакетов APR и ICMTP для этого смоделировать ping между реальной и виртуальной машиной.
- 3. Провести исследование приема пакетов сервера DNS сервера.
- 4. Освоить применения фильтров Capture.
- 5. Освоить применения фильтров Display Filters.
- 6. Освоить перехват файлов, картинок при передаче по сети.
- 7. Освоить перехват аудиофайлов с прослушиванием аудиодорожки.
- 8. Для каждого исследования провести статистическую обработку:
	- a. Conversations
	- b. Flow Graph
	- c. Protocol Hierarchy
	- d. IO Graph

**Задание 7.** Установка и администрирование серверных ОС.

- 1. Выполнить установку серверной ОС Linux.
- 2. Установить и настроить сервер Samba.
- 3. Изучить приемы удаленного администрирования сервера Ubuntu и Samba с помощью утилиты PuTTY.

# Задания для контрольной работы (семестр 8)

Разработка и реализация схемы адресации и маршрутизации в IP-сети:

- Разработать схему адресации (критерии наилучшая суммаризация, минимальный расход адресов)
	- о рассчитать необходимые размеры сетей для заданных сегментов и сетей, связывающих маршрутизаторы друг с другом
	- о Из указанного блока адресов назначить адреса всем сетям и интерфейсам маршрутизаторов
	- Настроить VLAN в корпоративной сети\*.
- Для каждого маршрутизатора построить таблицу маршрутизации
	- о Включить в таблицу присоединенные сети\*.
	- о Добавить 4 статических маршрута так, чтобы любые два хоста сети могли взаимодействовать друг с другом
- Остальные сети с динамическими адресами на основе одного DHCP сервера.
- Запустить в сети один DNS сервер, один почтовый сервер, один сервер FTP и один Web-сервер.
- Реализовать полученную схему на симуляторе Cisco Packet Tracer
- Настройку маршрутизаторов производить из командной строки, для чего настроить доступ к части маршрутизаторов по Telnet, а части – по SSH.

Данные для задания:

• Блок адресов для выделения подсетей:

![](_page_38_Picture_72.jpeg)

- Пропишите статические маршруты в одном маршрутизаторе Config Static. Проверьте работу сети.
- Согласно варианту создайте одну из следующих схем:

Вариант 1:

![](_page_39_Figure_1.jpeg)

Вариант 2:

![](_page_39_Figure_3.jpeg)

Вариант 3:

![](_page_40_Figure_1.jpeg)

Вариант 4:

![](_page_40_Figure_3.jpeg)

# Вариант 5

![](_page_41_Figure_1.jpeg)

Вариант 6:

![](_page_41_Figure_3.jpeg)

Вариант 7

![](_page_42_Figure_1.jpeg)

Вариант 8:

![](_page_42_Figure_3.jpeg)

# Вариант 9:

![](_page_43_Figure_1.jpeg)

Вариант 10:

![](_page_43_Figure_3.jpeg)

- Пропишите динамические маршруты на другом роутере (вкладка Config RIP)\*.
- Протестируйте работу сети, проследите за продвижением пакетов (как в режиме симуляции, так и с помощью команды tracert). Результаты представьте в отчете.
- Постройте таблицу маршрутизацию для каждого роутера (навести лупу (панель управления объектами) на маршрутизатор и выбрать соответствующий пункт)\*.
- Организовать несколько VLAN сетей.
- Настройте в сети протокол OSPF, если необходимо добавьте нелостающее оборудование в сеть\*.
- Настройте в сети протокол RIP, если необходимо добавьте недостающее оборудование в сеть\*.
- Настройте в сети протокол EIGRP, если необходимо добавьте недостающее обо- $\bullet$ рудование в сеть\*.
- Настройте в сети протокол BGP, если необходимо добавьте недостающее оборудование в сеть\*.
- Настройте в сети протокол NAT, если необходимо добавьте недостающее оборудование в сеть\*.
- Настройте расширенный список ограничений по передаче данных (ACL). Содержание ограничений - на Ваше усмотрение.
- Приведите результаты симуляции работы сети, подтверждающие функционирование вышеперечисленных протоколов\*.

Задание №1. Построить локальную сеть посредством программы РСТ гасет

Задание №2. Соединить, используя нужный тип соединения

Задание №3. Сконфигурировать параметры подключения для каждого ПК.

Задание №4. Создать таблицу IP адресов созданной сети (устройство, интерфейс, IP адрес, маска подсети, шлюз).

Задание №5. В режиме RealTime проверить подключение командой ping: на локальный адрес, адрес удаленного ПК, широковещательный адрес.

Задание №6. В режиме Simulation проверить подключение командой ping: на локальный адрес, адрес удаленного ПК, широковещательный адрес.

Задание №7. В окне и на схеме проследил передвижение пакетов во всех случаях, управляя пошагово или регулируя скорость симуляции

Задание №8. В окне командной строки просмотреть и очистить агр таблицу, и повторить пункт 6.

![](_page_45_Picture_32.jpeg)

# **Лист регистрации изменений к РПД**